## What are the principles to be followed while writing a research report >>> CLICK HERE <<<

What are the principles to be followed while writing a research report

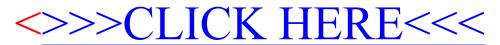